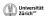

# Lecture 6 P2P with TomP2P

# http://tomp2p.net/doc **Introduction into P2P**

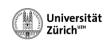

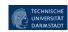

\*Original slides for this lecture provided by David Hausheer (TU Darmstadt, Germany), Thomas Bocek, Burkhard Still (University of Zürich, Department of Informatics, Communication Systems Group CSG, Switzerland,

Peer-to-Peer Systems and Applications, Springer LNCS 3485

#### 1. Introduction

What is TomP2P History and project information

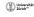

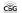

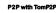

**Lecture Overview** 

#### Introduction

- What is TomP2F
- History and project information

#### Example

O.

#### Fundamental concepts

- XOR-based iterative routing Futures API Overview

- Components with examples

  1. DHT with examples

  2. Tracker/PEX with examples
- Advanced Topics NAT (UPNP/NAT-PMP)
- Security Replication
- SimGrid
- Android
- References

Universität Zürich\*\*

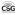

P2P with TomP2P

### Introduction

#### TomP2P

#### TomP2P is an extended DHT

- ▶ Distributed hash table concept → put (key, value) / get (key)
- ▶ Extended DHT operations →
- put(key1,key2,value) / add(key, value)

# TomP2P features (v.4.1)

- Java6 DHT implementation with non-blocking IO
- Replication (direct / indirect)
- Mesh-based distributed tracker
- Stores multiple values for one key (examples follow)
- Storage is memory-based or disk-based

Università Zürich\*\*

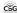

P2P with TomP2P

# Introduction

#### TomP2P

#### TomP2P history

- ▶ TomP2P v1: Created in 2004 and used for a distributed DNS project
  - ▶ This version used blocking IO operations (1 thread / socket)
- ► TomP2P v2: Apache MINA (java.nio framework) / 6K LoC
  - Not well designed for non-blocking operations (event-driven)
- ▶ TomP2P v3: Redesigned for non-blocking operations
- Switched to Netty / 14K LoC, 6K LoC JUnits ► TomP2P v4: API refinements, new features
  - Current release (preview) 4.1
  - Latest feature (work in progress) MapReduce
  - ▶ 22K LoC, 8K LoC JUnits

# Introduction

#### TomP2P

- Academic background (CSG UZH):
  - ▶ Used in EU projects: EC-GIN, EMANICS, SmoothIT
  - ▶ Used in research projects: FastSS, LiveShift, PSH, B-Tracker, DRFS
- http://tomp2p.net
  - ► For questions: mailinglist (<a href="http://lists.tomp2p.net/cgi-bin/mailman/listinfo">http://lists.tomp2p.net/cgi-bin/mailman/listinfo</a>)
  - ▶ Specific questions: bocek -at- ifi.uzh.ch or tom -at- tomp2p.net
  - ► Documentation: http://tomp2p.net/doc/ (TomP2P v4.0) Overview: http://en.wikipedia.org/wiki/TomP2P
    - If something is missing, ask!
  - ▶ Development: https://github.com/tomp2p
    - Feature request possible if good reasons provided
- Demo: how to setup TomP2P with Eclipse/git/maven

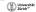

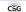

P2P with TomP2P

Universität

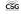

### 2. Example

### Example and Demo

## Universität Zürkh\*\*\*

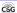

P2P with TomP2P

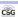

 Demo: a simple put / get example Package net.tomp2p.examples.Examples

**Example** 

P2P with TomP2P

vs.

Number160 nr = new Number160(rnd);
FutureDHT dutureDHT = peers[30].put(nr, new Data("hallo"));
futureDHT.awaltuminterruptibly();
System.out.println("peer 30 stored [key: "+nr+", value: \"hallo\"]");
futureDHT.awaltuminterruptibly();
System.out.println("peer 77 got: \" + futureDHT.getData().getDbject() + "\" for the key "+nr);
// the output should look like this:
// peer 30 stored [key: 0x8992x6093029824e810fd7416d729ef2eb9ad3cfc, value: "hallo"]
// peer 77 got: "hallo" for the key 0x8992x6093029824e810fd7416d729ef2eb9ad3cfc

public static void examplePutGet(Peer[] peers) throws IOException, ClassNotFoundException

#### Recursive routing

**Fundamental Concepts** 

Node 0x122 Node 0x24 Node 0x124 de 0x4

Node 0x1

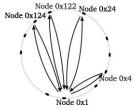

iterative routing

- + online status update
- faulty peers cause delay
- + control - neighbor maintenance

# Università

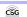

P2P with TomP2P

10

# 3. Fundamental Concepts

XOR-based iterative routing **Futures API** Overview

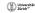

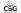

P2P with TomP2P

### **Fundamental Concepts**

#### TomP2P: iterative XOR-based routing

- ▶ Node and data item unique 160bit identifier
- ▶ Keys are located on the nodes whose node ID is closest to the key
- Search for a key:
  - Lookup in neighbor table for Lookup in neighbor table ror closest peer (e.g. peers with ID: 0x1, Node 0x124

| My ID | Neighbor<br>ID | Distance<br>(XOR) |
|-------|----------------|-------------------|
| 1     | 2              | 3                 |
| 1     | 3              | 2                 |
| 1     | 4              | 5                 |

Difference to Pastry: one metric, no leaf set / routing table

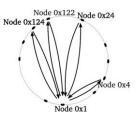

### **Fundamental Concepts**

#### TomP2P iterative XOR-based routing

- ▶ Neighbors stored in 159 "bags", bag has capacity c (Kademlia, c=20)
- Routing takes O(log n) → M03, slides 12
- ▶ By default UDP, message header 56 bytes
- Configuration options (RoutingConfiguration.java)
  - ▶ directHits used for get() operations. (routing sends digest)
  - ▶ forceTCP use TCP instead of UDP
  - maxSuccess, maxFailure stop conditions
  - ▶ parallel number of parallel connections
  - maxNoNewInfoDiff stop condition. Stops if no new information was reported. Difference to minimumResults (e.g. for  ${\tt get}\;({\tt key})$  )
- ▶ For the CT don't worry, default settings are fine ©

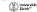

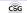

P2P with TomP2P

Universität

11

CSG

P2P with TomP2P

12

### **Fundamental Concepts**

- All distributed operations use futures
- Future objects
  - ▶ Keeps track of future events, while the "normal" program flow  $continues \rightarrow addListener() or await()$
  - await(): Operations are executed in same thread
  - ▶ addListener(): Operations are executed in same or other thread
- · Demo: blocking operation (net.tomp2p.examples.Examples)

```
public static void exampleGetBlocking(Peer[] nodes, Number160 nr)
   FutureDHT futureDHT = nodes[77].get(nr);
  //blocking operation
futureDHT.awaitUninterruptibly();
System.out.println("result: "*futureDHT.getObject());
System.out.println("this may *not* happen before printing the result");
```

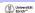

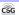

P2P with TomP2P

13

### **Fundamental Concepts**

- Demo: non blocking operation (net.tomp2p.examples.Examples)
  - ▶ New utilities necessary (loops as recursions)
  - ▶ Advise: use addListener (...) as much as possible!
  - ▶ operationComplete(...) must be always called

```
public static void exampleGetNonBlocking(Peer[] nodes, Number160 nr)
  FutureDHT futureDHT = nodes[77].get(nr);
  //non-blocking operation
futureDHT.addListener(new BaseFutureAdapter<FutureDHT>() {
     GOVERTIDE
public void operationComplete(FutureDHT future) throws Exception {
   System.out.println("result: "+future.getObject());
  System.out.println("this may happen before printing the result");
```

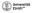

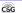

P2P with TomP2P

14

16

### **Fundamental Concepts**

- Future utilities
  - ▶ FutureForkJoin(int nr, boolean cancel, K... Forks)
    - Joins already "forked" futures. Waits until all or nr future finished. If nr reached, futures may be cancelled (e.g. abort download)
  - ▶ FutureLateJoin(int nrMaxFutures, int minSuccess) FutureLaterJoin()
    - No need to add the futures in the constructor, can be added later
  - ► FutureWrapper()
    - A placeholder for futures that are created later
- ForkJoin in Java7
  - ► Fork and join framework future utilities in TomP2P focus on join, forking is done "manually"

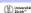

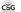

P2P with TomP2P

15

# **Fundamental Concepts**

Fun with futures: loops

```
p() {
  Future future = new Future();
  recLoop(future);
  return future;
s

id operationComplete(FutureForkToin<FutureResponse> futu
comption {
    boolean finished = evaluate(future);
    if(finished) future.weAreBone();
    else resLoop(future);
```

P2P with TomP2P

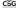

**Fundamental Concepts** 

API Overview: Peer.java

put(key, value),get(key)

digest(key)/remove(key)

■ For initial connection: boostrapBroadcast() /

Used mostly internally parallelRequests (...)

► Additional methods in TomP2P:

Basic methods for DHTs

Universit Zürich\*\*

# **Fundamental Concepts**

CSG

- Configurations used in the API
  - ▶ TomP2P can store multiple values for a key
    - put(location\_key, content\_key, value) → content\_key specified in Configurations
    - get(location kev)
      - → returns a map with [content\_key, value]
    - lacksquare add(location\_key, value) ightarrow is translated to put(location\_key, hash(value), value)
  - ► TomP2P support domains
    - Avoid collision for same kevs
    - Domains are used for protection (more details later)
    - Domains specified in Configurations
    - put(key, domain, value) → get(key, domain)

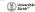

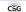

port)

P2P with TomP2P

boostrap(Ipaddress, port)/discover(IPaddress, port,

value) / send (peerconnection, value) / send (key, value)

Tracker operations: getFromTracker(key) /addToTracker(key,

Data manipulation: add(key, value)/putIfAbsent(key, value)/

Requires to specify set\*DataReply(...):send(peeraddress,

17

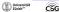

P2P with TomP2P

18

### **Fundamental Concepts**

### Configurations Example

```
Number160 nr = new Number160(rnd);
ConfigurationStore cs = Configurations.defaultStoreConfiguration();
cs.setDonain(Number160 createHash("my_domain"));
cs.setContentKey(new Number160(11));
FutureDHT futureDHT = peers[30].put(nr, new Data("hallo"), cs);

public static ConfigurationStore defaultStoreConfiguration()
{
    ConfigurationStore config = new ConfigurationStore();
    config.setRequestP2PConfiguration(new RequestP2PConfiguration(3, 5, 3));
    config.setBomain(DEFAULT DOMAIN);
    config.setContentKey(Number160.2ERD);
    config.setStoreIfAbsent(false);
    config.setStoreIfAbsent(false);
    config.setStoreIfAbsent(false);
    config.setStoreIfAbsent(false);
    config.setStoreStoreMash();
    config.setStoreStoreMash();
    config.setStoreStoreMash();
    config.setStoreStoreMash();
    config.setStoreStoreMash();
    config.setAutomaticCleanup(true);
    return config;
}
```

### 5. Components with Examples

DHT Tracker

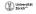

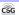

P2P with TomP2P

19

Universität Zürich\*\*\*

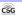

P2P with TomP2P

20

### **Components with Examples**

#### DHT vs. Tracker

- ▶ M03, slide 23: DHT "stored by value" direct storage
- ▶ M03, slide 24: Tracker "stored by reference" indirect storage

### indirect (Tracker)

## direct (DHT)

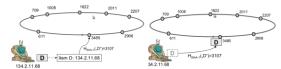

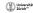

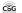

P2P with TomP2P

21

# Components with Examples

#### B-Tracker

- ► Centralized tracker one peer gets traffic
- ▶ DHT: store reference on 20 peers 20 peers gets traffic
- ▶ PEX: exchange information every minute (push)
- $\blacktriangleright$  B-Tracker, every downloading peer becomes a tracker  $\rightarrow$  forms mesh
  - Better balance of load
  - To avoid duplicates send compressed list of known peers
- ▶ B-Tracker in TomP2P enabled by default
- ▶ Currently tests with B-Tracker in Vuze

Universitä Zürich\*\*\*

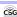

P2P with TomP2P

22

### **Components with Examples**

- Demo: Tracker with exchange of popular items (net.tomp2p.examples.ExampleTracker)
  - ▶ Creat 100 peers, 3 peers have initially each a song
  - ▶ M03 slide 26: peer joining / bootstrap

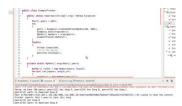

Universität Zürich\*\*\*

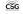

P2P with TomP2P

# Components with Examples

- Demo: Tracker with exchange of popular items
  - ▶ Although demo uses await (), try not to use it
- Demo: Store popular items in DHT (net.tomp2p.examples.ExampleDHT)
  - ► Tracker vs. DHT what is better for the CT? You decide!
- Further interesting aspects for the challenge task:
  - ► Automate downloads
  - ➤ Suggestions evaluated by the user
  - ▶ How to do this more anonymous: music list from a peer is known
  - ► Incentives
  - ▶ Spamming the system with bogus suggestions

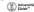

23

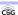

P2P with TomP2P

24

## 6. Advanced Topics

NAT (UPNP/NAT-PMP) Security Replication SimGrid integration Direct data connection / persistent connection Android

Universität Zürich\*\*\* CSG P2P with TomP2P

25

### **Advanced Topics**

#### NAT

- ▶ Network Address Translation breaks end-to-end
- ▶ "If nothing else, [NAT] can serve to provide temporarily relief while other, more complex and far-reaching solutions are worked out" (RFC 1631 - The IP Network Address Translator (NAT))
- ► Easy solutions: UPNP / NAT-PMP
  - Both configure port forwarding, but UPNP is more
  - UPNP: discover devices uses broadcasting to find router (Simple Service Discovery Protocol)
  - UPNP: configure devices uses HTTP and XML to configure portforwarding (Internet Gateway Device Protocol)
  - NAT-PMP: protocol made for configuring port-forwarding, but no discover

Universität Zürich\*\* P2P with TomP2P CSG 26

#### **Advanced Topics**

- NAT: Difficult solution: rendezvous / relay peer which does "hole punching", in worst case relay traffic.
- Hole punching
  - ▶ Client 1 wants to connect to Client 2 (both clients maintain connection to Rendezvous)
  - ▶ Client 1 sends connection request to  $\text{Rendezvous} \rightarrow \text{Redezvous send}$ connection request to Client 2 and the outgoing port X that Client 1 will use and send to Client 1 what outigoing port Y will be used by Client 2 (guess!)

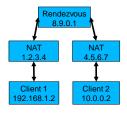

Universität

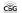

P2P with TomP2P

27

### **Advanced Topics**

- Hole punching
  - ▶ Client 1 sends request to NAT 4.5.6.7 that will fail no mapping, however, Client 1 creates a mapping with that request
  - ► Client 2 send a request to Client 1 (1.2.3.4:X) success!

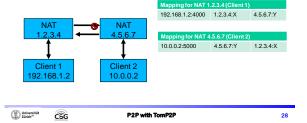

#### **Advanced Topics**

- NAT example in TomP2P, the easy solution
  - ▶ TomP2P supports NAT-PMP and UPNP, no holepunching or relaying
  - ▶ Before bootstrap: peer.discover (PeerAddress);
  - ▶ How it works: (1) send request how others peers sees our IP
    - If other peers sees the same IP as we see, we are fine
    - If not, we are most likely behind a NAT
  - (2) do UPNP, if it fails, do NAT-PMP, if it fails, no connection
  - ▶ (3) If it works test connection, send request to other peer to contact us using the port we just set up.
  - ▶ (4) If we get contacted by this peer within 5 sec, port-forwarding
  - ▶ Manual setup possible using Bindings.java
- No Demo, did not bring my NAT device

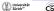

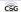

P2P with TomP2P

# **Advanced Topics**

- Security in TomP2P
  - ▶ Signature-based, no data encryption
  - ▶ Messages are signed using SHA1 with DSA
  - ▶ Sybil attacks!
    - This attack creates large number of identities, may collude
- How to prevent Data from being overwritten Domain and entry protection, requires cooperation

  - ▶ StorageGeneric.setProtection(...)

|   | For domains and entries |           |                   |  |
|---|-------------------------|-----------|-------------------|--|
| ı | protectionEnabled       | ALL       | NONE              |  |
| I | protectionMode          | NO_MASTER | MASTER_PUBLIC_KEY |  |

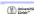

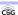

#### **Advanced Topics**

#### Domain protection

- ► Set publick key new PeerMaker (PublicKey)
  - Enable=ALL, Mode=NO\_MASTER → every peer can protect domains, first come first served
  - Enable=NONE, Mode=NO\_MASTER → no peer can protect domains
  - Enable=ALL, Mode=MASTER\_PUBLIC\_KEY → every peer can protect domains, the owner can claim domain
  - Enable=NONE, Mode=MASTER\_PUBLIC\_KEY 

    no peer can protect domains except the owner
- Owner of domain 0x1234 is peer where 0x1234 == hash(public\_key)
- ► Same concept for entries
- Tracker should have no domain protection and entry protection set to Enable=NONE, Mode=MASTER PUBLIC KEY → WiP

#### Demo

Universität

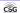

P2P with TomP2P

31

#### **Advanced Topics**

#### ▶ Demo 1 (net.tomp2p.examples.ExampleSecurity):

- 3 peers, all with public keys
- ▶ Setup for domains: Enable=ALL, Mode=MASTER\_PUBLIC\_KEY
- (1) peer1 stores data in domain2 → success
- ▶ (2) peer3 wants to store data in domain2 → fail
- (3) peer2 wants to store data in domain2 → success

#### ▶ Demo 2 (net.tomp2p.examples.ExampleSecurity):

- ▶ 3 peers, all with public keys
- ▶ Setup for domains: Enable=NONE, Mode=MASTER\_PUBLIC\_KEY
- (1) peer1 stores data in domain2 → success
- (2) peer3 wants to store data in domain2 → success
- (3) peer2 wants to store data in domain2 → success
- (4) peer3 wants to store data in domain2 → fail

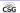

P2P with TomP2P

32

#### **Advanced Topics**

#### Replication

- Enough replicas
- Direct replication

  - Originator peer is responsible Periodically refresh replicas
  - Example: tracker that announces its data

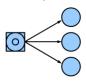

### Problem

▶ Originator offline → replicas disappear. Content has TTL, e.g.

data.setTTLSeconds(15)

Responsible for X

Originator of X

Close peers to X

University

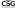

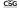

33

# **Advanced Topics**

#### Indirect Replication

- ▶ The closest peer is responsible, originator may go offline
  - Periodically checks if enough replicas exist
  - Detects if responsibility changes

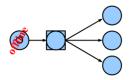

## Problem

 Requires cooperation between responsible peer and originator

Responsible for X

Close peers to X

Originator of X

▶ Multiple peers may think they are responsible for different versions  $\rightarrow$  eventually solved

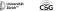

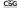

P2P with TomP2P

University 70 of the

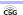

P2P with TomP2P

#### **Advanced Topics**

#### Replication Demo (net.tomp2p.examples.ExampleDirectReplication)

- ▶ Direct replication for put () and add ()
  - ConfigurationStore.setRefreshSeconds (2);
  - Stop replication if in progress: futureDHT.shutdown();
- ▶ Direct replication for remove ()
  - ConfigurationRemove.setRefreshSeconds(2);
  - ConfigurationRemove.setRepetitions(2);
  - Stop replication after 4 seconds, 2 repetitions
- ▶ Indirect replication (net.tomp2p.examples.ExampleIndirectReplication)
  - Set when creating peers
  - PeerMaker.setEnableIndirectReplication(true);
  - Two types of events: (1) peer learns about closer peer (2) peer checks frequently for enough replicas

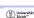

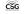

P2P with TomP2P

# **Advanced Topics**

# SimGrid integration

- ▶ Scalable simulation of distributed systems
- ▶ Publish over 100 papers that include SimGrid
- ► SimGrid vs. real network
- ▶ For TomP2P: simulates network with many peers
  - Defined in XML files: platform.xml and deployment.xml
- Logging in console
- Current issue in jMSG: threads, threads, threads!
- Demo: how to use it with TomP2P
  - ► Get the Eclipse workspace: <a href="http://tomp2p.net/dev/simgrid/">http://tomp2p.net/dev/simgrid/</a> (Linux x64)
  - ▶ 10'000 peers are OK, to simulate more, kernel parameter tuning

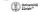

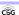

### **Advanced Topics**

- Direct data and persistent connections
  - ▶ All connections in TomP2P are RPC and very short-lived
    - Open connection request reply close connection
  - ▶ Direct data as seen in the tracker example → keep alive
  - $\blacktriangleright$  Direct send (PeerAddress, ...) or with routing send (key, ...) ;
  - ▶ Always use setObjectDataReply() or setRawDataReply()
    - Object serializes object to byte[] (easy)
    - Raw exposes (Netty) buffer to the user for your own protocol (more work)
  - ▶ Persistent connections set by the user
    - Only for direct send send (PeerAddress, ...)
- Demo with persistent connections (net.tomp2p.examples.ExamplePersistentConnection)

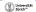

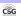

P2P with TomP2P

### **Advanced Topics**

- TomP2P with Android (early research)
  - ► CSG: early adopter

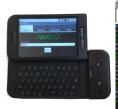

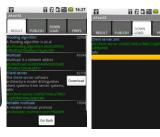

Universität Zürich\*\*

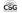

P2P with TomP2P

## **Advanced Topics**

- TomP2P with Android ICS 4.0.3
  - ▶ Latest Android is ~Java6 (source code) compatible
  - Extra work (permissions, IPv4)
  - ► TomP2P with multiple emulators
    - Redirect ports!
    - telnet to all emulators: redir add udp:x:y
    - redir add tcp:x:y Connect to 10.0.2.2!
- TomP2P on Android: Demo with local peers

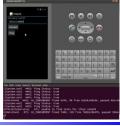

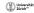

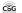

P2P with TomP2P

Universität Zürich\*\*\*

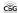

P2P with TomP2P

7. References

40

# References

- TomP2P homepage

  http://homp2p.net
  Kademlia

  S. C. Rhea and J. Kubiatowicz: Proba
  Sybil attack istic Location and Routing; IEEE INFOCOM 2002, New York, NY, USA, pp. 1248-1257, June 2002.
- Sybil attack

  Douceut, John R. (2002). "The Sybil Attack". International workshop on Peer-To-Peer Systems. Retrieved 31 March 2011.

  Sybil attack counter measurements

  Rat Lands, David Griffin , Richard G. Clegg , Eleni Mykoniasi , Miguel Ro. "A Sybiproof Indirect Reciprocity Mechanism for Peer-to-Peer Networks".
- B-Tracker

   New York Tacker State 
   New York Tacker State 
   New York Tacker State 
   New York Tacker State 
   New York Tacker State 
   New York State 
   New York State 
   New York State 
   New York State 
   New York State 
   New York State 
   New York State 
   New York State 
   New York State 
   New York State 
   New York State 
   New York State 
   New York State 
   New York State 
   New York State 
   New York State 
   New York State 
   New York State 
   New York State 
   New York State 
   New York State 
   New York State 
   New York State 
   New York State 
   New York State 
   New York State 
   New York State 
   New York State 
   New York State 
   New York State 
   New York State 
   New York State 
   New York State 
   New York State 
   New York State 
   New York State 
   New York State 
   New York State 
   New York State 
   New York State 
   New York State 
   New York State 
   New York State 
   New York State 
   New York State 
   New York State 
   New York State 
   New York State 
   New York State 
   New York State 
   New York State 
   New York State 
   New York State 
   New York State 
   New York State 
   New York State 
   New York State 
   New York State 
   New York State 
   New York State 
   New York State 
   New York State 
   New York State 
   New York State 
   New York State 
   New York State 
   New York State 
   New York State 
   New York State 
   New York State 
   New York State 
   New York State 
   New York State 
   New York State 
   New York State 
   New York State 
   New York State 
   New York State 
   New York State 
   New York State 
   New York State 
   New York State 
   New York State 
   New York State 
   New York State 
   New York State 
   New York State 
   New York State 
   New York State 
   New York State 
   New York State 
   New York State 
   New York State 
   New York State 
   New York State 
   New York State 
   New York State 
   New York State 
   New York State 
   New York State 
   New

- Hole punching

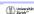

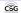